<span id="page-0-1"></span>**var postestimation —** Postestimation tools for var

[Description](#page-0-0) [Syntax for predict](#page-1-0) [Menu for predict](#page-1-1) [Options for predict](#page-1-2)

<span id="page-0-0"></span>[Remarks and examples](#page-1-3) [Methods and formulas](#page-2-0) [Also see](#page-3-0)

# **Description**

The following postestimation commands are of special interest after var:

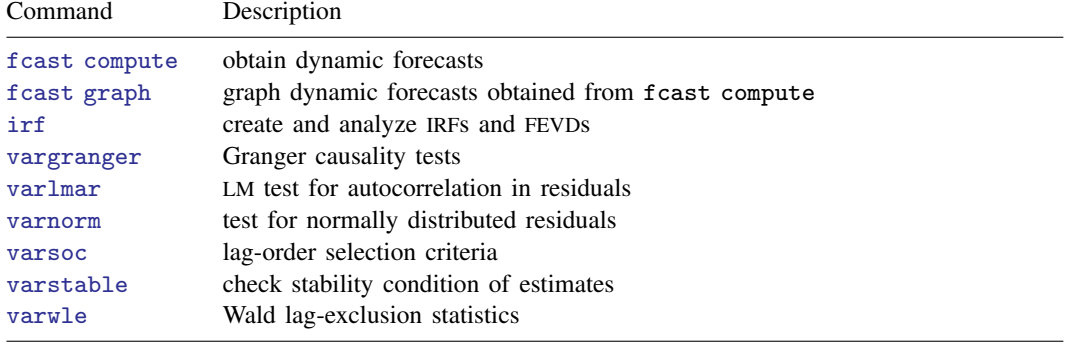

The following standard postestimation commands are also available:

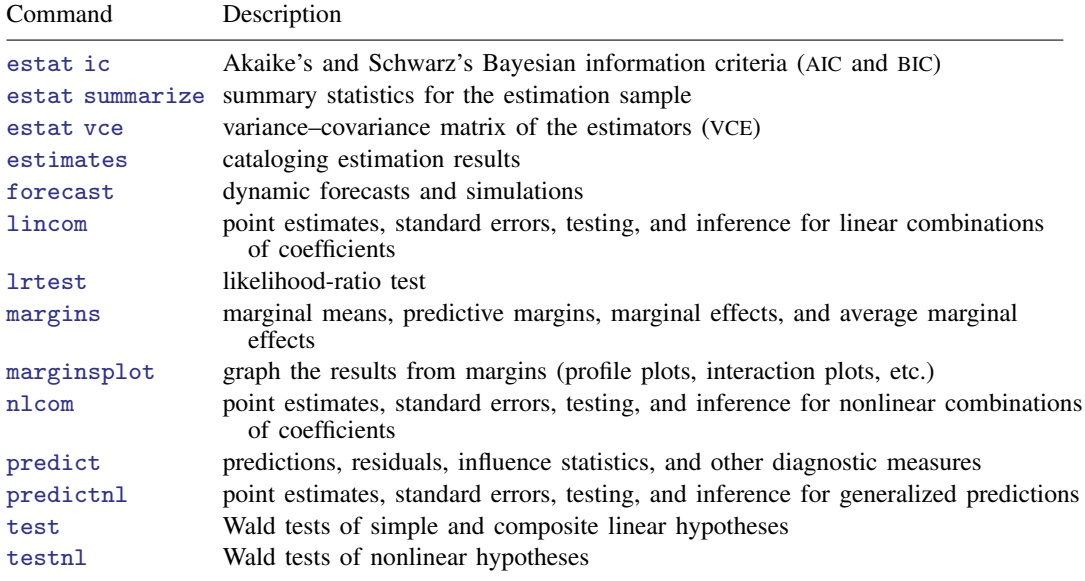

## <span id="page-1-0"></span>**Syntax for predict**

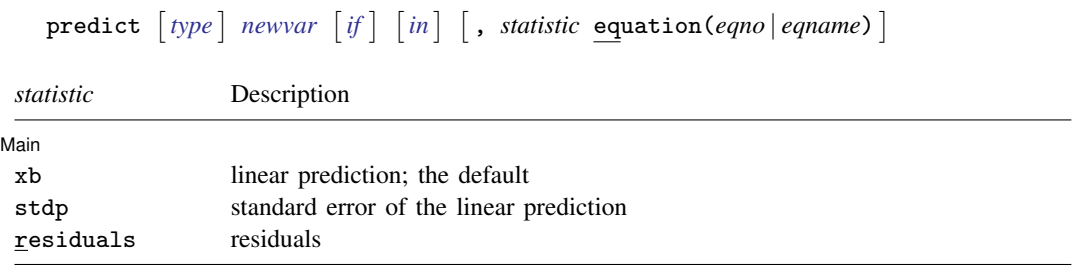

<span id="page-1-1"></span>These statistics are available both in and out of sample; type predict . . . if e(sample) . . . if wanted only for the estimation sample.

## **Menu for predict**

<span id="page-1-2"></span>Statistics  $>$  Postestimation  $>$  Predictions, residuals, etc.

# **Options for predict**

**Main** Main  $\Box$ 

✄

xb, the default, calculates the linear prediction for the specified equation.

stdp calculates the standard error of the linear prediction for the specified equation.

residuals calculates the residuals.

equation(*eqno* | *eqname*) specifies the equation to which you are referring.

equation() is filled in with one *eqno* or *eqname* for options xb, stdp, and residuals. For example, equation(#1) would mean that the calculation is to be made for the first equation, equation(#2) would mean the second, and so on. You could also refer to the equation by its name; thus, equation(income) would refer to the equation named income and equation(hours), to the equation named hours.

If you do not specify equation(), the results are the same as if you specified equation(#1).

<span id="page-1-3"></span>For more information on using [predict](http://www.stata.com/manuals13/rpredict.pdf#rpredict) after multiple-equation estimation commands, see  $\mathbb{R}$  **predict.** 

## **Remarks and examples stature in the status of the status of the status of the status of the status of the status of the status of the status of the status of the status of the status of the status of the status of the s**

Remarks are presented under the following headings:

[Model selection and inference](#page-2-1) [Forecasting](#page-2-2)

### <span id="page-2-1"></span>**Model selection and inference**

See the following sections for information on model selection and inference after var.

- [TS] [irf](http://www.stata.com/manuals13/tsirf.pdf#tsirf) Create and analyze IRFs, dynamic-multiplier functions, and FEVDs
- [TS] [vargranger](http://www.stata.com/manuals13/tsvargranger.pdf#tsvargranger) Perform pairwise Granger causality tests after var or svar
- [TS] [varlmar](http://www.stata.com/manuals13/tsvarlmar.pdf#tsvarlmar) Perform LM test for residual autocorrelation after var or svar
- [TS] [varnorm](http://www.stata.com/manuals13/tsvarnorm.pdf#tsvarnorm) Test for normally distributed disturbances after var or svar
- [TS] [varsoc](http://www.stata.com/manuals13/tsvarsoc.pdf#tsvarsoc) Obtain lag-order selection statistics for VARs and VECMs
- [TS] [varstable](http://www.stata.com/manuals13/tsvarstable.pdf#tsvarstable) Check the stability condition of VAR or SVAR estimates
- [TS] [varwle](http://www.stata.com/manuals13/tsvarwle.pdf#tsvarwle) Obtain Wald lag-exclusion statistics after var or svar

### <span id="page-2-2"></span>**Forecasting**

Two types of forecasts are available after you fit a  $VAR(p)$ : a one-step-ahead forecast and a dynamic h-step-ahead forecast.

The one-step-ahead forecast produces a prediction of the value of an endogenous variable in the current period by using the estimated coefficients, the past values of the endogenous variables, and any exogenous variables. If you include contemporaneous values of exogenous variables in your model, you must have observations on the exogenous variables that are contemporaneous with the period in which the prediction is being made to compute the prediction. In Stata terms, these one-stepahead predictions are just the standard linear predictions available after any estimation command. Thus predict, xb eq(*eqno* | *eqname*) produces one-step-ahead forecasts for the specified equation. predict, stdp eq(*eqno* | *eqname*) produces the standard error of the linear prediction for the specified equation. The standard error of the forecast includes an estimate of the variability due to innovations, whereas the standard error of the linear prediction does not.

The dynamic h-step-ahead forecast begins by using the estimated coefficients, the lagged values of the endogenous variables, and any exogenous variables to predict one step ahead for each endogenous variable. Then the one-step-ahead forecast produces two-step-ahead forecasts for each endogenous variable. The process continues for  $h$  periods. Because each step uses the predictions of the previous steps, these forecasts are known as dynamic forecasts. See the following sections for information on obtaining forecasts after svar:

- [TS] [fcast compute](http://www.stata.com/manuals13/tsfcastcompute.pdf#tsfcastcompute) Compute dynamic forecasts after var, svar, or vec
- [TS] [fcast graph](http://www.stata.com/manuals13/tsfcastgraph.pdf#tsfcastgraph) Graph forecasts after fcast compute

### <span id="page-2-0"></span>**Methods and formulas**

### **Formulas for predict**

predict with the xb option provides the one-step-ahead forecast. If exogenous variables are specified, the forecast is conditional on the exogenous  $x_t$  variables. Specifying the residuals option causes predict to calculate the errors of the one-step-ahead forecasts. Specifying the stdp option causes predict to calculate the standard errors of the one-step-ahead forecasts.

# <span id="page-3-0"></span>**Also see**

- [TS] [var](http://www.stata.com/manuals13/tsvar.pdf#tsvar) Vector autoregressive models
- [U[\] 20 Estimation and postestimation commands](http://www.stata.com/manuals13/u20.pdf#u20Estimationandpostestimationcommands)